## Package 'eCV'

January 19, 2024

Title Enhanced Coefficient of Variation and IDR Extensions for Reproducibility Assessment

Version 0.0.2

Description Reproducibility assessment is essential in extracting reliable scientific insights from high-throughput experiments. While the Irreproducibility Discovery Rate (IDR) method has been instrumental in assessing reproducibility, its standard implementation is constrained to handling only two replicates. Package 'eCV' introduces an enhanced Coefficient of Variation (eCV) metric to assess the likelihood of omic features being reproducible. Additionally, it offers alternatives to the Irreproducible Discovery Rate (IDR) calculations for multi-replicate experiments. These tools are valuable for analyzing high-throughput data in genomics and other omics fields. The methods implemented in 'eCV' are described in Gonzalez-Reymundez et al., (2023) [<doi:10.1101/2023.12.18.572208>](https://doi.org/10.1101/2023.12.18.572208).

URL <https://github.com/eclipsebio/eCV>

BugReports <https://github.com/eclipsebio/eCV/issues>

License GPL  $(>= 3)$ 

Encoding UTF-8

VignetteBuilder knitr

RoxygenNote 7.2.1

**Depends** R ( $>= 3.5.0$ ), idr ( $>= 1.3$ ), mythorm ( $>= 1.1.3$ ), future ( $>= 1.1.3$ ) 1.4.0), future.apply (>= 1.9.0)

Imports stats, utils,

**Suggests** knitr, rmarkdown, test that  $(>= 3.0.0)$ , tidyverse

Language en-US

Config/testthat/edition 3

NeedsCompilation no

Author Agustin Gonzalez-Reymundez [aut, cre]

Maintainer Agustin Gonzalez-Reymundez <agustin.gonrey@eclipsebio.com>

Repository CRAN

Date/Publication 2024-01-19 20:40:02 UTC

## <span id="page-1-0"></span>R topics documented:

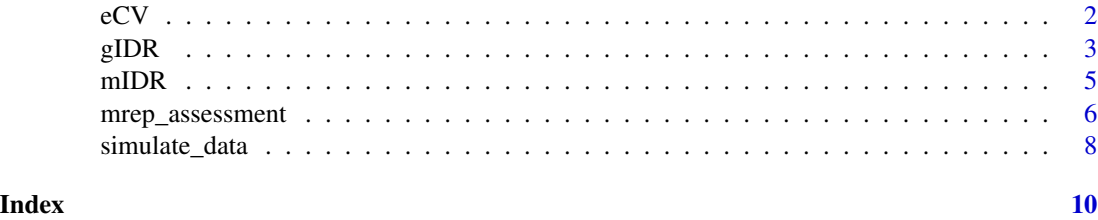

eCV *Assess Reproducibility via Enhanced Coefficient of Variation*

#### Description

This function estimates an "enhanced" coefficient of variation (eCV) to measure the likelihood of an omic feature being reproducible. The eCV is calculated as  $|SD^2$  - Mean $^2$  / Mean $^2$ , a metric that decreases with noise among replicates and increases with the mean intensity.

#### Usage

 $eCV(x, max.ite = 10000, n_threads = 1)$ 

#### Arguments

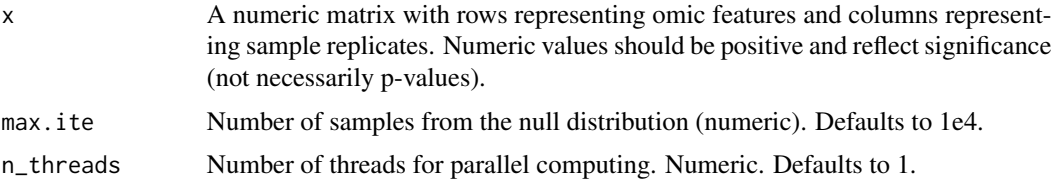

#### Details

Inferences are made based on the probabilities of eCV values originating from the group of reproducible features. It assumes that reproducible features follow a prior Normal distribution with dimension r (number of replicates). Pseudo replicates are sampled using a Probabilistic Bootstrap, assuming that the global mean vector and variance-covariance matrix across features are close to the prior's hyperparameters. eCV is computed for each random sample. The proportion of times the observed eCV is lower than or equal to the eCV from random samples is then taken as the probability of the omic feature belonging to the group of reproducible features.

#### Value

Returns a list with two elements:

- ecv: Numeric vector with the estimated eCV values for each omic feature.
- post\_prob: Posterior probability values.

#### <span id="page-2-0"></span>gIDR  $\sim$  3

#### Examples

```
library(eCV)
set.seed(42)
# Simulate data.
out <- simulate_data(scenario = 1,n_features=1e3)
# Run eCV
ecv_out \leq -eCV(x = out\{sim_data, max.ite = 100})
# Plot results.
library(tidyverse)
out$sim_data %>%
as.data.frame() %>%
mutate(`eCV Prob` = ecv_out$post_prob) %>%
ggplot(aes(x = 'Rep 1', y = 'Rep 2', color = 'eCV Prob')) +
 geom\_point(size = 1) +scale_color_gradientn(colors=c( "#009CA6", "#D5DADD", "#F4364C"))+
 theme_classic()
```
#### gIDR *Estimate IDR with a General Mixture Model*

#### Description

This function builds upon 'idr::est.IDR' to extend the Li et al. (2011) copula mixture model to accommodate an arbitrary number of replicates. The term "General" in this context alludes to the assumption of a general multivariate Normal distribution of dimension "n," equal to the number of sample replicates. This assumption essentially allows the pseudo-likelihood approach in Li et al. (2011) to be extended to any number of replicates. This is achieved by modifying the "E" and "M" steps of an expectation maximization algorithm to use a multivariate Normal Distribution instead.

#### Usage

```
gIDR(x, mu, sigma, rho, p,eps = 0.001, max.ite = 30)
```
#### Arguments

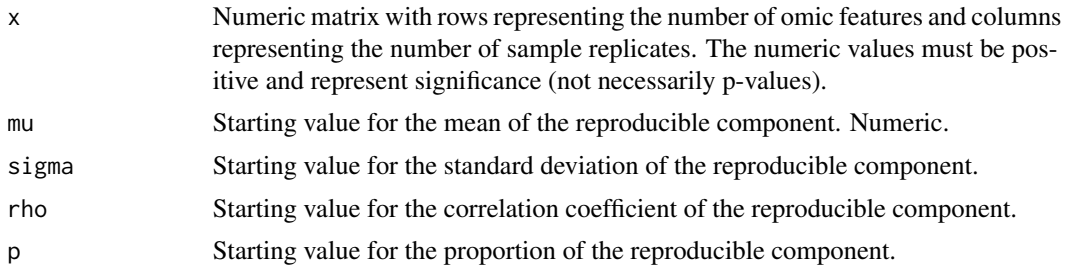

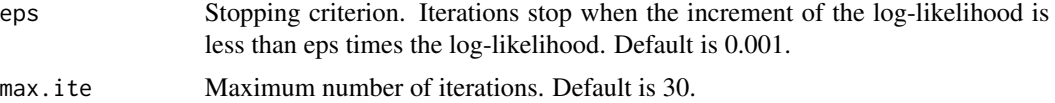

#### Value

Returns a list of three elements:

- idr A numeric vector of the local IDR (Irreproducible Discovery Rate) for each observation (i.e., estimated conditional probability for each observation to belong to the irreproducible component).
- IDR A numerical vector of the expected Irreproducible Discovery Rate for observations that are as irreproducible or more irreproducible than the given observations.

est\_param Estimated parameters: p, rho, mu, sigma.

#### References

Q. Li, J. B. Brown, H. Huang, and P. J. Bickel. (2011)

### Examples

# 1. Show that gIDR reduces to classical IDR for n=2.

```
# Load required packages.
library(idr)
library(eCV)
# Set seed for RNG.
set.seed(42)
# Simulate data.
out <- simulate_data(scenario = 2, n_features = 1e3)
# Set initial parameter values.
mu < - 2sigma <-1.3rho < -0.8p \le -0.7# Compare IDR and gIDR
idr.out <- est.IDR(x = out$sim_data, mu, sigma, rho, p)
gidr.out \leq gIDR(x = out$sim_data, mu, sigma, rho, p)
# Show the results are the same.
all.equal(gidr.out$est_param, idr.out$para)
library(tidyverse)
```
#### <span id="page-4-0"></span> $mIDR$  5

```
mutate(idr = gidr.out$idr) %>%
ggplot(aes(x=`Rep 1`,y=`Rep 2`,color=idr)) +
 geom_point(size=1) +
 scale_color_gradientn(colors=c("#F4364C", "#D5DADD", "#009CA6" ))+
 theme_classic()
#2. Show gIDR for n=10.
out \le simulate_data(scenario = 1, n_reps = 10, n_features = 1e3)
gidr.out \leq gIDR(x = out$sim_data, mu, sigma, rho, p)
out$sim_data %>% as.data.frame() %>%
mutate(idr = gidr.out$IDR) %>%
ggplot(aes(x = 'Rep 1', y = 'Rep 2', color = idr)) +geom\_point(size = 1) +scale_color_gradientn(colors=c("#F4364C", "#D5DADD", "#009CA6" ))+
 theme_classic()
```
mIDR *Estimate meta Irreproducible Discovery Rate (mIDR).*

#### **Description**

This function extends the Li et al. (2011) copula mixture model, originally implemented in idr::est.IDR, to accommodate any number of replicates. It computes the local IDR for all pairwise combinations of replicates. Then it computes a "meta" local IDR score using the formula:  $1 - (1 - idr_1)^*...*(1$  $-$  idr $_C(r,2)$ ), where  $C(r,2)$  represents the number of all pairwise combinations of scores. Once the meta local IDR is obtained, the expected IDR scores are obtained in the same way as in the traditional IDR procedure.

#### Usage

```
mIDR(x, mu, sigma, rho, p,eps = 0.001, max.ite = 20, n_threads = 1)
```
### Arguments

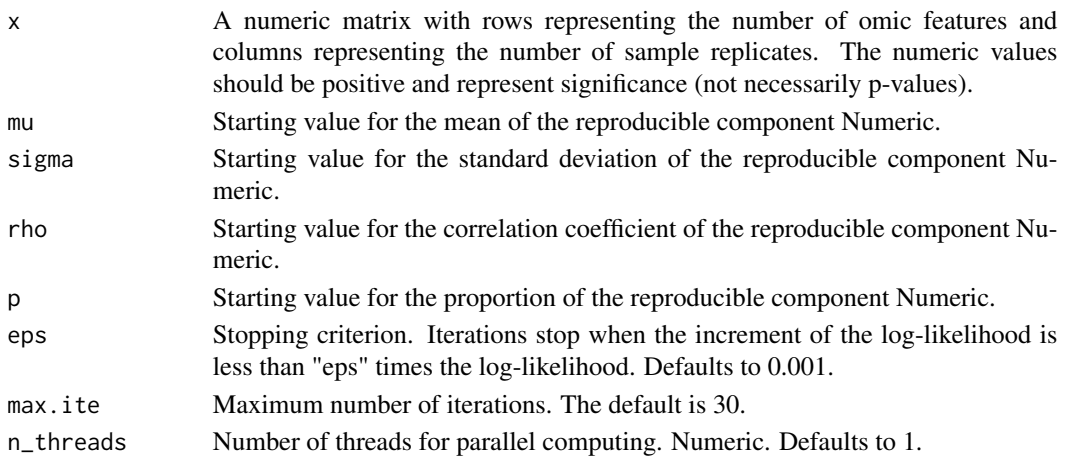

#### <span id="page-5-0"></span>Value

Returns a list of two elements:

- idr A numeric vector of the local meta IDR for each observation.
- IDR A numerical vector of the expected meta IDR for observations that are as irreproducible or more irreproducible than the given observations.

### References

Q. Li, J. B. Brown, H. Huang, and P. J. Bickel. (2011) Measuring reproducibility of high-throughput experiments. Annals of Applied Statistics, Vol. 5, No. 3, 1752-1779.

#### Examples

```
library(eCV)
set.seed(42)
# Simulate data.
out <- simulate_data(scenario = 1, n_reps = 4, n_features = 1e3)
# Set initial parameter values.
mu < - 2sigma <-1.3rho < -0.8p \le -0.7# Get meta local IDR scores.
midr_out \leq mIDR(x = out$sim_data, mu, sigma, rho, p)
library(tidyverse)
out$sim_data %>%
  as.data.frame() %>%
  mutate(`Meta idr` = midr_out$idr) %>%
  ggplot(aes(x = 'Rep 1', y = 'Rep 2', color = 'Meta idr')) +geom\_point(size = 1) +scale_color_gradientn(colors=c("#F4364C", "#D5DADD", "#009CA6" ))+
  theme_classic()
```
mrep\_assessment *Multi-replicate Reproducibility Assessment.*

#### Description

This function wraps the different methods implemented in the package eCV to assess reproducibility of omic feature values coming from two or more sample replicates. The 'method' argument specifies any of the implemented methods: "IDR", "gIDR", "mIDR", and "eCV".

#### Usage

```
mrep\_assesment(x, method = "eCV", param, n_threads = 1)
```
#### Arguments

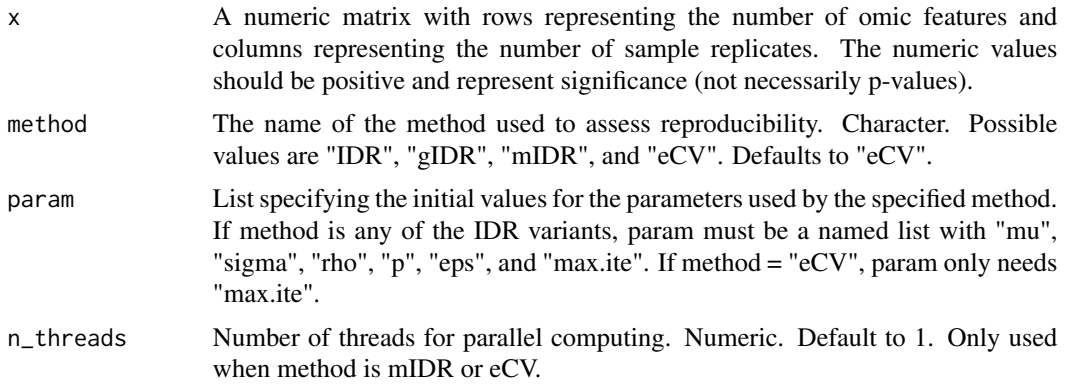

#### Details

The "IDR" method calls the traditional IDR, as implemented in the package idr (idr::est.IDR). Regardless of the number of replicates given to the function, when method="IDR", only the first two are used. Any of the other methods are meant to be used when  $r \ge 2$ . Both gIDR and mIDR reduce to traditional IDR if  $r = 2$ .

#### Value

A list with two elements

rep\_index A numeric vector with values between zero and one, with smaller values indicating higher reproducibility

method String storing the name of the method used

#### Examples

```
library(eCV)
# Simulate data
set.seed(42)
out <- simulate_data(scenario = 2, n_reps = 4, n_features = 1e3)
# Define parameters for each method.
params <- list(
  eCV = list(max.ite = 100),
  gIDR = list(mu = 2,
     sigma = 1.3,
     rho =0.8,
     p = 0.7,
    eps = 1e-3,
```

```
max.ite = 50,
 mIDR = list(mu = 2,
    sigma = 1.3,
    rho = 0.8,
     p = 0.7,
    eps = 1e-3,
   max.ite = 50)# Create a list to store results
results <- NULL
methods <- c("eCV", "gIDR", "mIDR")
for (method in methods) {
 rep_index <- mrep_assessment(x = out$sim_data,
                               method = method,param = params[[method]])$rep_index
 new_rows <- data.frame(value = rep_index,
                         Method = method,
                         group = out$sim_params$feature_group)
 results <- rbind(results, new_rows)
}
# Plot results
library(tidyverse)
results %>%
mutate(group = ifelse(group == 1,"FALSE","TRUE")) %>%
ggplot(aes(x=Method, y = value,fill=group)) +
scale_fill_manual(values = c( "#009CA6" , "#F4364C")) +
geom_boxplot() +
theme_classic() +
labs(y="Reproducibility assessment", fill="Reproducible\nfeature")
```
simulate\_data *Simulates omic features into reproducible and irreproducible groups*

#### **Description**

This function is an extension of the copula mixture model simulations presented in Li et al. (2011). It generates samples of n\_features pairs of omic features for  $n$ \_reps ( $>=$ 2) replicates. The state of each omic feature (i.e., reproducible or irreproducible) is determined by sampling from a binomial variable K with a vector of probabilities, P. The vector P represents the mixing probability between two multivariate normal distributions. The elements of P are associated with reproducibility. For example, if K can only assume two values, say 0 or 1, then K can represent groups of reproducible or irreproducible features.

#### Usage

```
simulate_data(n_reps = 2, n_features = 10000, scenario = 1)
```
#### simulate\_data 9

#### **Arguments**

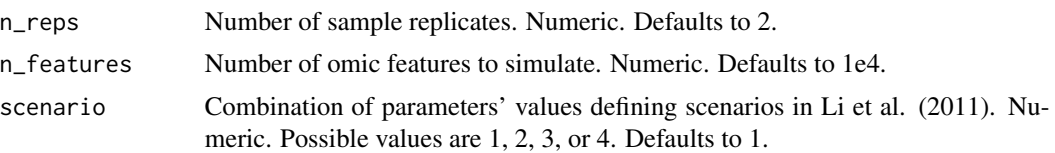

#### Details

The dimension of each normal distribution is determined by the number of replicates, r. The "scenario" argument controls the values of the parameters according to the simulation scenarios outlined in Li et al. (2011) (Table I in the article). Scenario 1 corresponds to a situation where reproducible features are highly correlated and exceed the number of irreproducible features. Scenario 2 corresponds to a situation where the reproducible features are less than the irreproducible ones and exhibit low correlation. Scenario 3 represents situations where reproducible features are less than irreproducible ones but still highly correlated. Scenario 4 is a generalization of Scenario 1, with the addition of a component of "reproducible noise" consisting of highly correlated but low-intensity features.

#### Value

Returns a list of two elements:

- sim\_data: Matrix of dimensions n\_features x n\_reps with the simulated numerical values for each feature.
- sim\_params: List with all the parameter values.

#### References

Q. Li, J. B. Brown, H. Huang, and P. J. Bickel. (2011) Measuring reproducibility of high-throughput experiments. Annals of Applied Statistics, Vol. 5, No. 3, 1752-1779.

#### Examples

```
library(eCV)
set.seed(42)
out <- simulate_data(scenario = 1)
library(tidyverse)
out$sim_data %>% as.data.frame() %>%
mutate(`Features group` = as.character(out$sim_params$feature_group)) %>%
ggplot(aes(x=`Rep 1`,y=`Rep 2`,color=`Features group`)) +
geom_point(size=1, alpha=0.5) +
 scale_color_manual(values = c( "#009CA6" , "#F4364C")) +
 theme_classic()
```
# <span id="page-9-0"></span>Index

eCV, [2](#page-1-0)

gIDR, [3](#page-2-0)

mIDR, [5](#page-4-0) mrep\_assessment, [6](#page-5-0)

simulate\_data, [8](#page-7-0)